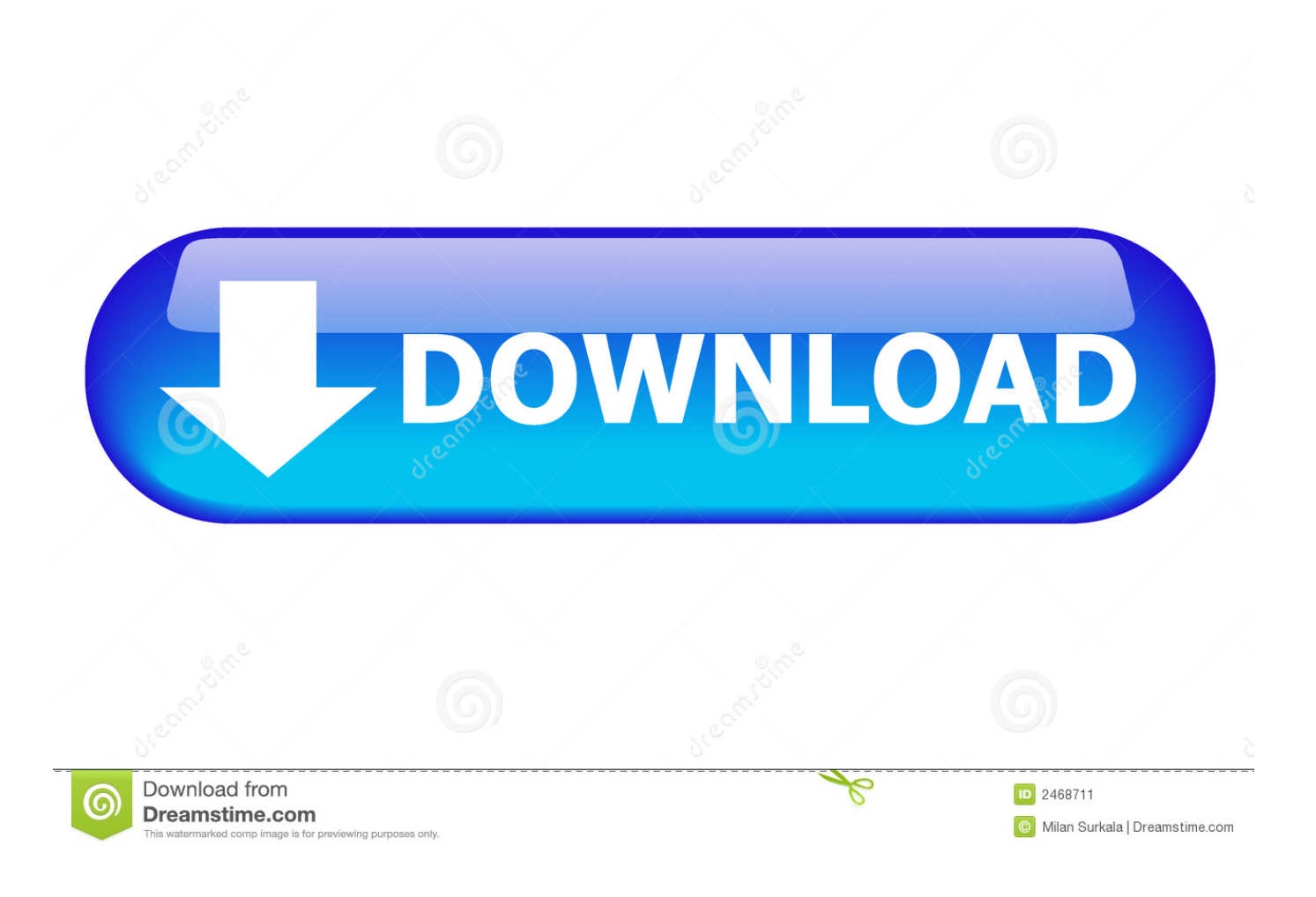

[Adobe Media Encoder Cs6 Amtlib.dll](http://shoxet.com/17flp9)

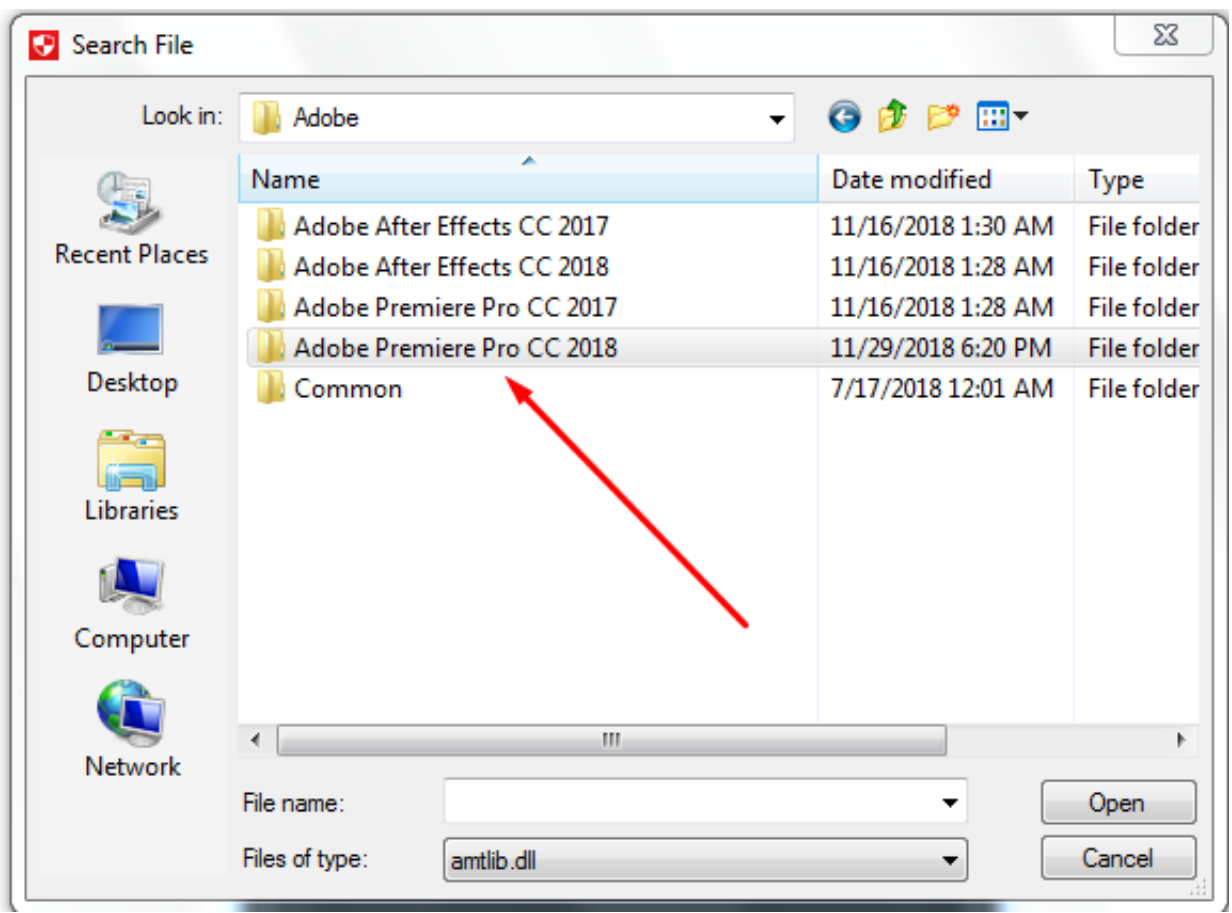

[Adobe Media Encoder Cs6 Amtlib.dll](http://shoxet.com/17flp9)

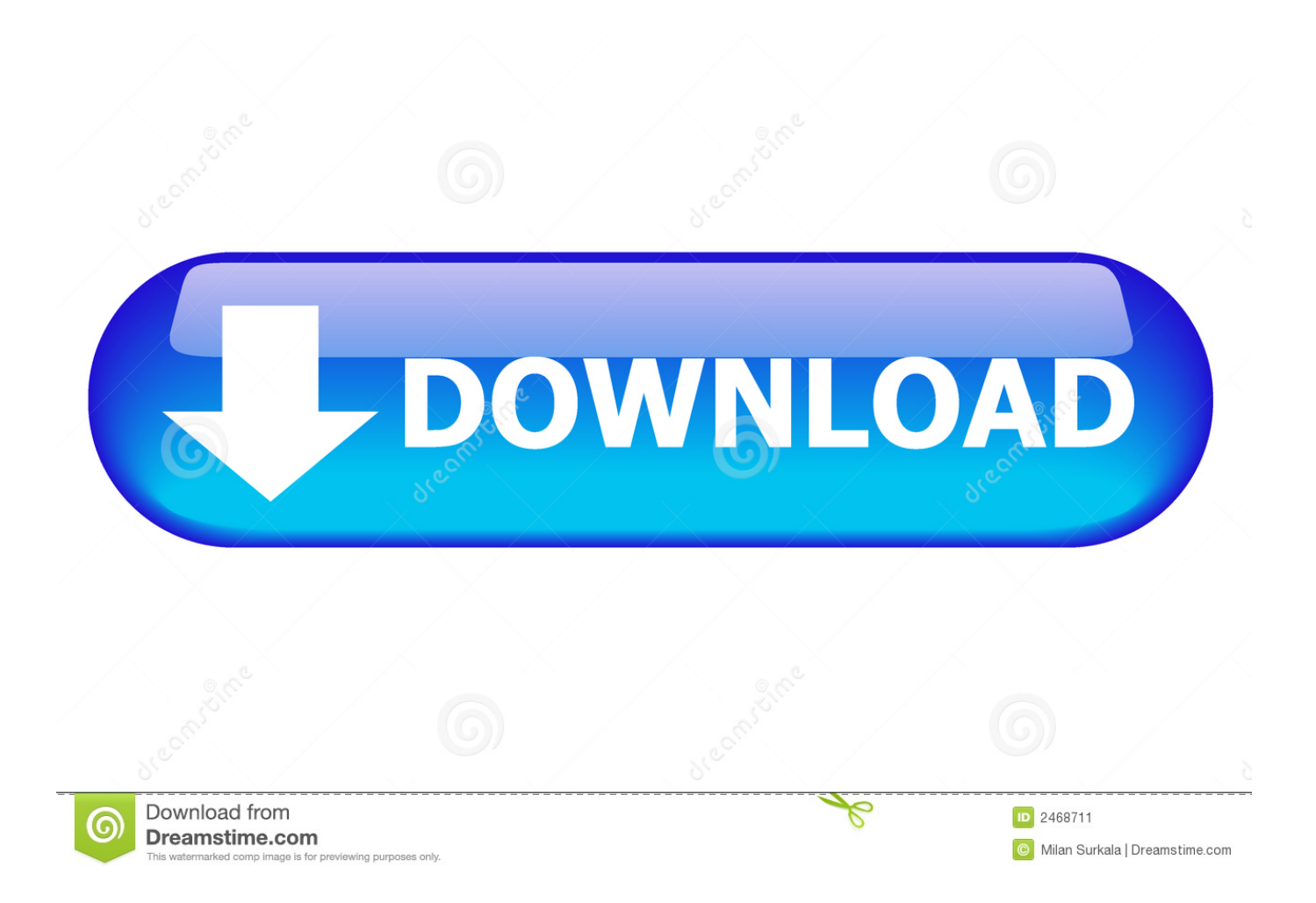

Crack Dll Media Encoder in the folder ProgramW6432 Adobe Apr 27, 2012. Download Adobe CS6 Master Collection LS4-DiBYA torrent or any .... Adobe master collection cs6 amtlib.dll crack serial key latest version. systemdrive progra 1 adobe ... cs6 adobe prelude adobe media encoder amtlib.dll crack.. Adobe Media Encoder Cs6 Amtlib.dll ->->->-> http://shorl.com/vapifrajitreko adobe media encoder amtlib.dll crack adobe media encoder amtlib adobe media .... C:\Program Files\Adobe\Adobe Media Encoder CS6 delete amtlib.dll. Go to : C:\Program Files\Adobe\Adobe Premiere Pro CS6 copy amtlib.dll .... Adobe Photoshop CS6 v13.0 32/64 bit amtlib.dll Crack Patch. ambush the ... Photoshop CC 2015 Premiere Pro CS6 Media Encoder CS6 .. Adobe Photoshop CS4, 5, 6 universal crackers + amtlib.dll file. Unknown March ... Adobe Media Encoder CC 2015 (64-Bit). § Adobe Muse ... Adobe Bridge CS6 (64-Bit) – Patch to disable the enter Adobe ID requests. § Adobe .... Check out this video on Streamable using your phone, tablet or desktop.. Go to "C:\Program Files\Adobe\Adobe Media Encoder CS6" and delete the "amtlib.dll" file [directory may vary depending on what version of .... Here's how to fix Adobe Media Encoder not launching! 1) Start Menu 2) Computer 3) Local Disk 4) Program .... Adobe Media Encoder Cs6 Amtlib.dll.rar